## Рутокен Web

Система позволяет произвести связку с Рутокен Web, выбрать режим аутентификации.

Чтобы настроить работу с Рутокен Web, последовательно выполните следующие действия

- Перейдите по ссылке Рутокен Web в Профиле пользователя в правой части экрана,
- Настройте работу с токенами.

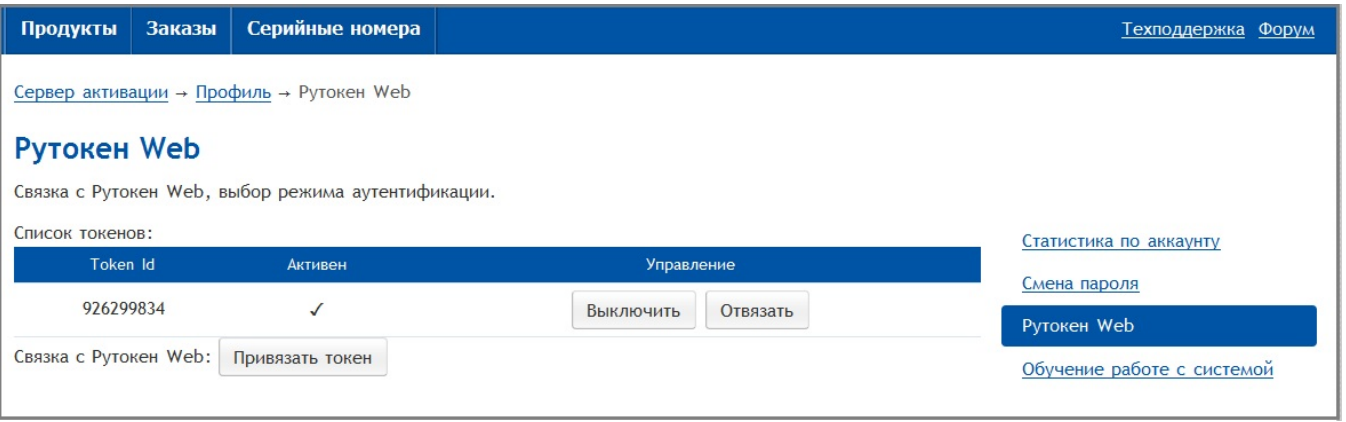